### **LAMPIRAN**

## **Lampiran 1 Source Code**

### **Index.php**

<?php

header("Location: home");

?>

#### **Home.php**

```
<!--<script type="text/javascript" src="js/vsmenu.js"></script>-->
```

```
<link rel="stylesheet" type="text/css" href="css/vsmenu.css">
```
<table>

 $<$ tr $>$ 

```
<td colspan="2">
```
<table>

 $<$ tr $>$ 

<?php

 $$sal$  ads =  $$db-$ 

>database\_prepare("SELECT \* FROM as\_middle\_ads WHERE active = 'Y' ORDER BY rand() LIMIT 2")->execute();

while (\$data\_ads = \$db-

>database\_fetch\_array(\$sql\_ads)){

```
$created_date = 
md5(date('Ymdhis'));
                                                                 echo "<td><a
href='modul/mod_home/c.php?u=$data_ads[url]&id=$data_ads[middle_ads
_id]&MA_$created_date' title='$data_ads[title]' target='_blank'>
                     <img src='images/middle_adv/$data_ads[image]' 
width='450' height='90'>
                     </a>
           \langle \rangle t d\rangle";
                                                      }
                                                      \gamma\langle tr></table>
                     \langle t \, \mathrm{d} \rangle\langle tr><tr valign="top">
                     <td width='420' align="justify" style="padding-right: 
30px;">
                                <p style='font-weight: bold; font-size: 18px; 
padding-top: 10px;'>ACARA</p>
                                <?php
```

```
$dt_event = $db->database_fetch_array($db-
>database_prepare("SELECT * FROM as_events WHERE status = 'Y'
ORDER BY created_date, event_id DESC LIMIT 0,1")->execute());
                               if (\text{Sdt\_event} \mid \text{image'}] := \text{"})\text{Simple} = \text{"}\text{time}src='images/photo_events/thumb/small_$dt_event[image]' width='50'
height='50'>";
                                }
                               else{
                                          \mathop{\text{image}} = \mathop{\text{``comp}}src='images/no_image2.jpg' width='50' height='50'>";
                                }
                               $description = substr($dt_event['description'], 
0, 150);
                               echo "<p style='font-weight: bold; font-size: 
16px;'><a href='event-detail-$dt_event[event_id]-$dt_event[title_seo].html' 
class='black'>$dt_event[title]</a></p>
                                          <div class='image'>$image</div>
                                                    $description ...
                                ";
                               $sql\_event2 = $db->database_prepare("SELECT * FROM as_events WHERE status = 'Y' 
ORDER BY created_date, event_id DESC LIMIT 1,5")->execute();
                               while (\text{Sdt\_event2} = \text{Sdb}-
>database_fetch_array($sql_event2)){
```
echo "<p style='border-bottom: 1px solid #999999;'><a href='event-detail-\$dt\_event2[event\_id]- \$dt\_event2[title\_seo].html' class='black'>\$dt\_event2[title]</a></p>";

> } ?>

 $\langle t \rangle$ 

<td width='420' align="justify">

<p style='font-weight: bold; font-size: 18px;'>INFO DISCOUNT & SALE</p>

<?php

 $\text{Sdt}_d$  discount =  $\text{Sdb}$ -

>database\_fetch\_array(\$db->database\_prepare("SELECT \* FROM as\_discounts WHERE active = 'Y' ORDER BY created\_date, discount\_id DESC LIMIT 0,1")->execute());

if  $(\text{Sdt\_discount}$  ['image'] != "){

 $\text{Simple} = \text{"}\text{time}$ 

src='images/photo\_discount/thumb/small\_\$dt\_discount[image]' width='50' height='50'>";

}

else{

 $\mathop{\text{image}} = \mathop{\text{``comp}}$ src='images/no\_image2.jpg' width='50' height='50'>";

}

 $\text{Sdescription} =$ 

```
substr($dt_discount['description'], 0, 150);
```
echo "<p style='font-weight: bold; font-size: 16px;'><a href='discount-info-\$dt\_discount[discount\_id]- \$dt\_discount[title\_seo].html' class='black'>\$dt\_discount[title]</a></p>

<div class='image'>\$image</div>

\$description ...

";

 $\$ 

>database\_prepare("SELECT \* FROM as\_discounts WHERE active = 'Y' ORDER BY created\_date, discount\_id DESC LIMIT 1,5")->execute();

while  $$dt_d$ iscount $2 = $db$ -

>database\_fetch\_array(\$sql\_discount2)){

echo "<p style='border-bottom: 1px solid #999999;'><a href='discount-info-\$dt\_discount2[discount\_id]- \$dt\_discount2[title\_seo].html' class='black'>\$dt\_discount2[title]</a></p>";

}

?>

<p style='font-weight: bold; font-size: 18px; padding-top: 10px;'>IKLAN BARU</p>

 $\langle$ ?php

 $\text{Sdt}\_\text{item} = \text{Sdb}$ ->database\_fetch\_array( $\text{Sdb}$ ->database\_prepare("SELECT \* FROM as\_advertising WHERE active = 'Y' ORDER BY created\_date, advertising\_id DESC LIMIT 0,1")->execute());

if (\$dt\_item['image1'] != ''){

 $\text{Simple} = \text{"}\text{time}$ src='images/photo\_adv/thumb/small\_\$dt\_item[image1]' width='50' height='50'>"; } else{  $\text{Simple} = \text{"}\text{time}$ src='images/no\_image2.jpg' width='50' height='50'>"; } \$description = substr(\$dt\_item['description'], 0, 150); echo "<p style='font-weight: bold; font-size: 16px;'><a href='ads-\$dt\_item[advertising\_id]- \$dt\_advertising[title\_seo].html' class='black'>\$dt\_item[title]</a></p> <div class='image'>\$image</div> \$description ... "; \$sql\_item2 = \$db->database\_prepare("SELECT \* FROM as advertising WHERE active  $=$  'Y' ORDER BY created date, advertising id DESC LIMIT 1,5")->execute(); while ( $\text{Sdt}$  item2 =  $\text{Sdb}$ ->database\_fetch\_array(\$sql\_item2)){ echo "<p style='border-bottom: 1px solid #999999;'><a href='ads-\$dt\_item2[advertising\_id]- \$dt\_item2[title\_seo].html' class='black'>\$dt\_item2[title]</a></p>"; }

 $\langle t \, \mathrm{d} t \rangle$ 

 $\langle tr \rangle$ 

</table>

## **Koneksi.php**

<?php

\$server = "localhost";

 $S$ username = "root":

 $$password = "";$ 

\$database = "dbiklan4";

// Koneksi dan memilih database di server

mysql\_connect(\$server,\$username,\$password) or die("Koneksi gagal");

mysql\_select\_db(\$database) or die("Database tidak bisa dibuka");

?>

# **Oreder Trcaking.php**

```
<form action="" method="post" name="pencarian" id="pencarian">
 <input type="text" name="search" id="search">
 <input type="submit" name="submit" id="submit" value="Lihat">
</form>
```
<?php

```
include "config/koneksi.php";
```

```
if ((\text{isset}(\text{\text{S}}_{POST}|\text{'submit}')) AND (\text{\text{S}}_{POST}|\text{'search'}| \ll \text{''''}))
```
 $\text{Search} = \frac{S_{\text{POST}}}{S_{\text{B}}$ 

```
$sql = mysql_query("SELECT * FROM orders WHERE 
id_orders LIKE '%$search%' ") or die(mysql_error());
```
//menampilkan jumlah hasil pencarian

```
 $jml = mysql_num_rows($sql);
```
if (\$jml>0){

echo "<table border=\"1\">

 $<$ tr $>$ 

<th>No Order</th>

<th>Nama</th>

<th>Alamat Penerima</th>

<th>Tanggal Order</th>

<th>Jam Order</th>

<th>Status Order</th>

 $\langle t$ tr $>$ ";

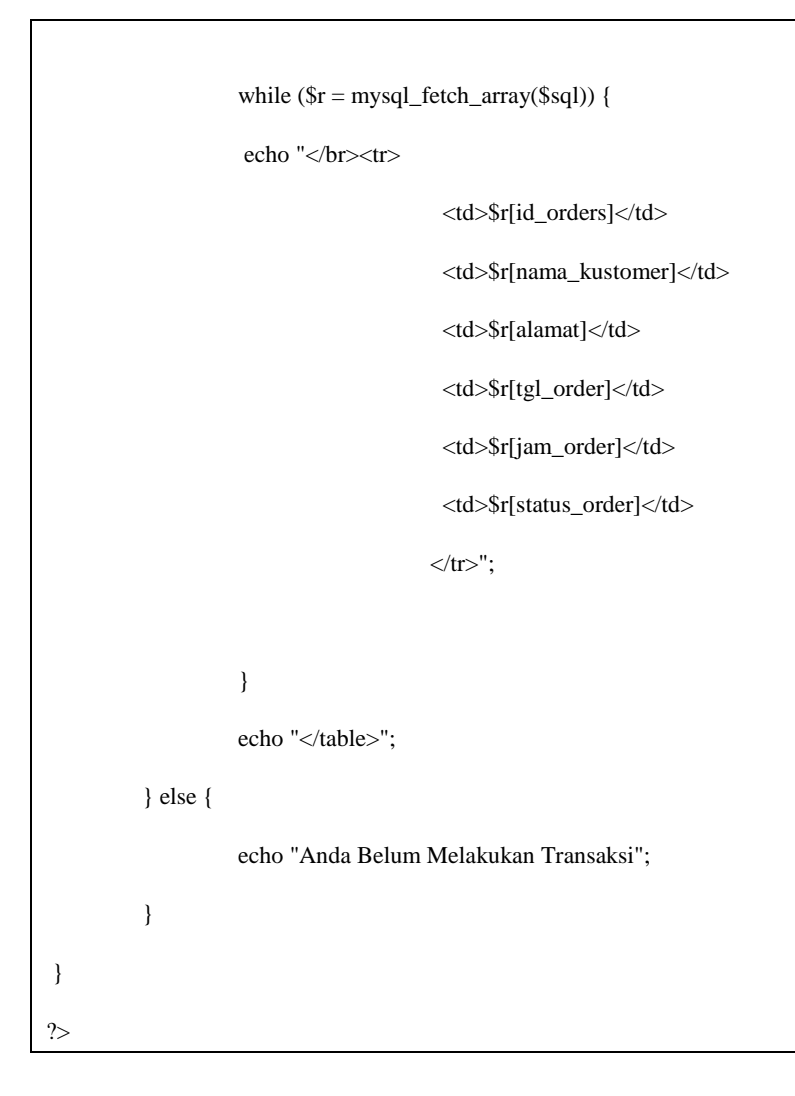

# **Add\_free\_ads.php**

```
<script type="text/javascript" src="js/ajaxupload.3.5.js"; ?>"></script>
<link rel="stylesheet" type="text/css" href="css/Ajaxfile-upload.css"; ?>
<script type='text/javascript' src='js/jquery.validate.js'></script>
```
<script>

var htmlobjek;

function validateEmail(email) {

var re =  $\triangle S + \omega \setminus S + \triangle \setminus S + \angle$ 

return re.test(email);

}

function Count(){

var karakter,maksimum;

maksimum  $= 2000$ 

 $k$ arakter = maksimum-(document.frm\_ads.description.value.length);

```
if (karakter < 0) {
```
alert("Max. characters: " + maksimum + "");

document.frm\_ads.description.value =

document.frm\_ads.description.value.substring(0,maksimum);

 $k$ arakter = maksimum-

(document.frm\_ads.description.value.length);

document.frm\_ads.counter.value = karakter; } else { document.frm\_ads.counter.value = maksimum-(document.frm\_ads.description.value.length); } } jQuery(document).ready(function(){ \$('#frm\_ads').validate({ rules:{ title: true, classified: true, category: true, merk: true, price: true, province: true, city: true, description: true, syarat: true },

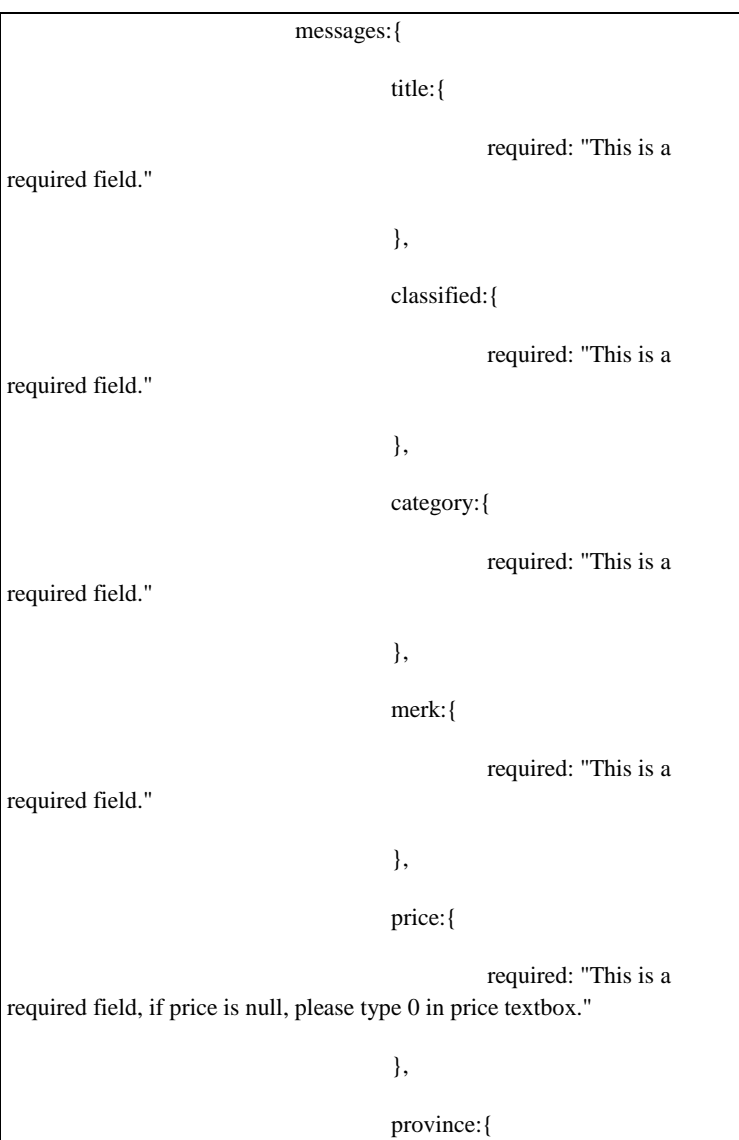

required: "This is a required field." }, city:{ required: "This is a required field." }, description:{ required: "This is a required field." }, syarat:{ required: "Please check it to save your ads." } } }); \$("#province").change(function(){ var province  $=$   $\$(''\# province")\..val()$ ; \$.ajax({ url: "get\_city.php",

```
data: "province="+province,
                              cache: false,
                              success: function(msg){
                                        $("#city").html(msg);
                              }
                    });
          \}$("#classified").change(function(){
                    var classified = \$(''\#classified").val();
                    $.ajax({
                              url: "get_category.php",
                              data: "classified="+classified,
                              cache: false,
                              success: function(msg){
$("#category").html(msg);
                              }
                    });
          });
```
# \$("#category").change(function(){ var category =  $\$(''\# category'') . val()$ ; \$.ajax({ url: "get\_merk.php", data: "category="+category, cache: false, success: function(msg){ \$("#merk").html(msg); } });  $\}$ var btnUpload=\$('#me'); var mestatus=\$('#mestatus'); var files=\$('#files'); new AjaxUpload(btnUpload, { action: 'upload\_image1.php', name: 'uploadfile', onSubmit: function(file, ext){ if (! (ext && /^(jpg|jpeg)\$/.test(ext))){

// extension is not allowed

mestatus.text('Only JPG

file are allowed');

return false;

}

mestatus.html('');

},

onComplete: function(file, response){

//On completion clear the status

mestatus.text('');

//On completion clear the status

files.html('');

//Add uploaded file to list

if(response!=="error"){

\$('<li></li>').appendTo('#files').html('<img src="images/photo\_adv/'+response+'" alt="" width="70" height="70" style="border-radius: 10px; margin-left: -3px; margin-top:-80px; border: 3px solid #ccc"/><br />>').addClass('success');

\$('<li></li>').appendTo('#adv').html('<input type="hidden" name="filename" value="'+response+'">').addClass('nameupload');

} else{

```
$('<li></li>').appendTo('#files').text(file).addClass('error');
                                         }
                              }
                    \}// Image 2
                    var btnUpload2=$('#me2');
                    var mestatus2=$('#mestatus2');
                    var files2=$('#files2');
                    new AjaxUpload(btnUpload2, {
                              action: 'upload_image2.php',
                              name: 'uploadfile2',
                              onSubmit: function(file, ext){
                                         if (! (ext && 
/^(jpg|jpeg)$/.test(ext))){ 
             // extension is not allowed 
                                                   mestatus.text('Only JPG 
file are allowed');
                                                   return false;
                                         }
```
//mestatus.html('<img src="ajax-

loader.gif" height="16" width="16">');

mestatus.html('');

},

onComplete: function(file, response){

//On completion clear the status

mestatus2.text('');

//On completion clear the status

files2.html('');

//Add uploaded file to list

if(response!=="error"){

\$('<li></li>').appendTo('#files2').html('<img src="images/photo\_adv/'+response+'" alt="" width="70" height="70" style="border-radius: 10px; margin-left: -3px; margin-top:-80px; border: 3px solid #ccc"/><br />').addClass('success2');

\$('<li></li>').appendTo('#adv2').html('<input type="hidden" name="filename2" value="'+response+"'>').addClass('nameupload2');

} else{

\$('<li></li>').appendTo('#files2').text(file).addClass('error');

} }); // Image 3 var btnUpload3=\$('#me3'); var mestatus3=\$('#mestatus3'); var files3=\$('#files3'); new AjaxUpload(btnUpload3, { action: 'upload\_image3.php', name: 'uploadfile3', onSubmit: function(file, ext){ if (! (ext && /^(jpg|jpeg)\$/.test(ext))){ // extension is not allowed mestatus.text('Only JPG file are allowed'); return false; } mestatus.html(''); }, onComplete: function(file, response){

//On completion clear the status

mestatus3.text('');

//On completion clear the status

files3.html('');

//Add uploaded file to list

if(response!=="error"){

\$('<li></li>').appendTo('#files3').html('<img src="images/photo\_adv/'+response+'" alt="" width="70" height="70" style="border-radius: 10px; margin-left: -3px; margin-top:-80px; border: 3px solid #ccc"/><br />').addClass('success3');

\$('<li></li>').appendTo('#adv3').html('<input type="hidden" name="filename3" value="'+response+'">').addClass('nameupload3');

} else{

\$('<li></li>').appendTo('#files3').text(file).addClass('error');

}

});

}

// Image 4

var btnUpload4=\$('#me4');

var mestatus4=\$('#mestatus4');

var files4=\$('#files4');

new AjaxUpload(btnUpload4, {

action: 'upload\_image4.php',

name: 'uploadfile4',

onSubmit: function(file, ext){

if (! (ext &&

/^(jpg|jpeg)\$/.test(ext))){

// extension is not allowed

mestatus.text('Only JPG

file are allowed');

return false;

}

mestatus.html('');

},

onComplete: function(file, response){

//On completion clear the status

mestatus4.text('');

//On completion clear the status

files4.html('');

//Add uploaded file to list

if(response!=="error"){

\$('<li></li>').appendTo('#files4').html('<img src="images/photo\_adv/'+response+'" alt="" width="70" height="70" style="border-radius: 10px; margin-left: -3px; margin-top:-80px; border: 3px solid #ccc"/><br />').addClass('success4');

\$('<li></li>').appendTo('#adv4').html('<input type="hidden" name="filename4" value="'+response+'">').addClass('nameupload4');

#### } else{

\$('<li></li>').appendTo('#files4').text(file).addClass('error');

}

}

});

// Image 5

var btnUpload5=\$('#me5');

var mestatus5=\$('#mestatus5');

var files5=\$('#files5');

new AjaxUpload(btnUpload5, {

action: 'upload\_image5.php',

name: 'uploadfile5',

onSubmit: function(file, ext){ if (! (ext && /^(jpg|jpeg)\$/.test(ext))){ // extension is not allowed mestatus.text('Only JPG file are allowed'); return false; } mestatus.html(''); }, onComplete: function(file, response){ //On completion clear the status mestatus5.text(''); //On completion clear the status files5.html(''); //Add uploaded file to list if(response!=="error"){ \$('<li></li>').appendTo('#files5').html('<img src="images/photo\_adv/'+response+'" alt="" width="70" height="70" style="border-radius: 10px; margin-left: -3px; margin-top:-80px; border:

3px solid #ccc"/><br />>').addClass('success5');

\$('<li></li>').appendTo('#adv5').html('<input type="hidden" name="filename5" value="'+response+'">').addClass('nameupload5');

} else{

\$('<li></li>').appendTo('#files5').text(file).addClass('error');

}

}

});

// Image 6

var btnUpload6=\$('#me6');

var mestatus6=\$('#mestatus6');

var files6=\$('#files6');

new AjaxUpload(btnUpload6, {

action: 'upload\_image6.php',

name: 'uploadfile6',

onSubmit: function(file, ext){

if (! (ext &&

/^(jpg|jpeg)\$/.test(ext))){

// extension is not allowed

mestatus.text('Only JPG

file are allowed');

return false;

}

mestatus.html('');

},

onComplete: function(file, response){

//On completion clear the status

mestatus6.text('');

//On completion clear the status

files6.html('');

//Add uploaded file to list

if(response!=="error"){

\$('<li></li>').appendTo('#files6').html('<img src="images/photo\_adv/'+reponse+'" alt="" width="70" height="70" style="border-radius: 10px; margin-left: -3px; margin-top:-80px; border: 3px solid #ccc"/><br />>').addClass('success6');

\$('<li></li>').appendTo('#adv6').html('<input type="hidden" name="filename6" value="'+response+'">').addClass('nameupload6');

} else{

```
$('<li></li>').appendTo('#files6').text(file).addClass('error');
                                      }
                            }
                   \}:
         \}:
</script>
<?php
$data_profile = $db->database_fetch_array($db-
>database_prepare("SELECT * FROM as_member A WHERE A.email = 
?")->execute($_SESSION['email_login']));
?>
<div class='main-column-wrapper'>
         <div class='main-column-left2'>
                   <div class='blog-style-2'>
                            <p style="font-size: 18px; font-weight: 
bold;">Post Iklan Anda secara Gratis</p>
                            <form method="POST" id="frm_ads" 
action="modul/mod_myads/action_add_ads.php" name="frm_ads">
                            <table width="100%">
                                      <tr>
```
<td style="paddingbottom: 5px; padding-top: 5px; padding-left: 5px;" width="130"><br/>b>Jenis</b>></td>

<td style="padding-

bottom: 5px; padding-top: 5px; padding-right: 5px;">

 $\langle$ input

type="radio" name="ad\_type" value="1" CHECKED> Dijual 

<input

type="radio" name="ad\_type" value="2"> Dicari

 $<$ /td $>$ 

 $\langle$ /tr $>$ 

 $<$ tr $>$ 

<td style="padding-

bottom: 5px; padding-top: 5px; padding-left: 5px;"><b>Judul Iklan</h></td>

<td style="padding-

bottom: 5px; padding-top: 5px; padding-right: 5px;">

<input

type="text" class="required" maxlength="120" id="title" placeholder="Judul, Max. 120 karakter" name="title" style="background: #FFF; border: 1px solid #DDD; border-radius: 5px; box-shadow: 0 0 5px #DDD inset; color:#666; outline: none; height: 20px; width: 266px; marginright: 10px; padding: 5px;">

Max. 120

karakter

 $\langle t \, \mathrm{d} t \rangle$ 

 $\langle tr \rangle$  $<$ tr $>$ <td style="paddingbottom: 5px; padding-top: 5px; padding-left: 5px;"><b>Group</b></td> <td style="paddingbottom: 5px; padding-top: 5px; padding-right: 5px;"> <select name="classified" class="required" id="classified" style="background: #FFF; border: 1px solid #DDD; border-radius: 5px; box-shadow: 0 0 5px #DDD inset; color:#666; outline: none; width: 266px; margin-right: 10px; padding: 5px;"> <option value="">- Pilih Group -</option>  $\langle$ ?php \$sql\_classified = \$db->database\_prepare("SELECT \* FROM as groups WHERE status = 'Y' ORDER BY group name  $ASC''$ )->execute(); while (\$data\_classified = \$db->database\_fetch\_array(\$sql\_classified)){ echo "<option value='\$data\_classified[group\_id]'>\$data\_classified[group\_name]</option> "; } ?> </select>

 $\langle t \, \mathrm{d} t \rangle$  $\langle tr \rangle$  $<$ tr $>$ <td style="paddingbottom: 5px; padding-top: 5px; padding-left: 5px;"><b>Kategori</b></td> <td style="paddingbottom: 5px; padding-top: 5px; padding-right: 5px;"> <select name="category" id="category" class="required" style="background: #FFF; border: 1px solid #DDD; border-radius: 5px; box-shadow: 0 0 5px #DDD inset; color:#666; outline: none; width: 266px; margin-right: 10px; padding: 5px;"> <option value="">- Pilih Kategori -</option> </select>  $<$ /td $>$  $\langle tr \rangle$  $<$ tr $>$ <td style="paddingbottom: 5px; padding-top: 5px; padding-left: 5px;"><b>Merk</b></td> <td style="paddingbottom: 5px; padding-top: 5px; padding-right: 5px;"> <select name="merk" id="merk" class="required" style="background: #FFF;

border: 1px solid #DDD; border-radius: 5px; box-shadow: 0 0 5px #DDD inset; color:#666; outline: none; width: 266px; margin-right: 10px; padding: 5px;">

<option value="">- Pilih Merk -</option>

</select>

 $<$ /td $>$ 

 $\langle$ /tr $>$ 

 $<$ tr $>$ 

<td style="paddingbottom: 5px; padding-top: 5px; padding-left: 5px;"><b>Harga</b></td>

<td style="padding-

bottom: 5px; padding-top: 5px; padding-right: 5px;">

<input

type="text" id="price" class="required" placeholder="Harga, hanya angka" name="price" style="background: #FFF; border: 1px solid #DDD; borderradius: 5px; box-shadow: 0 0 5px #DDD inset; color:#666; outline: none; height: 20px; width: 266px; margin-right: 10px; padding: 5px;">

 $<$ /td $>$ 

 $\langle tr \rangle$ 

 $<$ tr $>$ 

<td style="paddingbottom: 5px; padding-top: 5px; padding-bottom: 10px; padding-left: 5px;"><b>Negosiasi</b></td>

<td style="padding-

bottom: 5px; padding-top: 5px; padding-right: 5px;">

<input type="checkbox" id="negotiation" name="negotiation" value="1">

 $\langle t \, \mathrm{d} t \rangle$ 

 $\langle tr \rangle$  $<$ tr $>$ <td style="paddingbottom: 5px; padding-top: 5px; padding-left: 5px;"><b>Kondisi</b></td> <td style="paddingbottom: 5px; padding-top: 5px; padding-right: 5px;">  $\langle$ input type="radio" name="condition" value="1" CHECKED> Baru <input type="radio" name="condition" value="2"> Bekas  $<$ /td $>$  $\langle t$ r  $<$ tr $>$ <td style="paddingbottom: 5px; padding-top: 5px; padding-left: 5px;"><b>Propinsi</b></td> <td style="paddingbottom: 5px; padding-top: 5px; padding-right: 5px;"> <select name="province" id="province" class="required" style="background: #FFF; border: 1px solid #DDD; border-radius: 5px; box-shadow: 0 0 5px #DDD inset; color:#666; outline: none; width: 266px; margin-right: 10px; padding: 5px;">  $\langle$ ?php

 $$sql$  province =  $$db$ ->database\_prepare("SELECT \* FROM

```
as_provinces WHERE status = 'Y' ORDER BY province_name ASC")-
>execute();
```
while

```
($data_province = $db->database_fetch_array($sql_province)){
```

```
if ($data_province['province_id'] == 
$data_profile['province_id']){
```

```
echo "<option value='$data_province[province_id]' 
SELECTED>$data_province[province_name]</option>";
```

```
}
```
}

else{

echo "<option

value='\$data\_province[province\_id]'>\$data\_province[province\_name]</opt ion>";

> } ?>

</select>

 $\langle t \, \mathrm{d} \rangle$ 

 $\langle tr \rangle$ 

 $\langle tr \rangle$ 

```
<td style="padding-
bottom: 5px; padding-top: 5px; padding-left: 5px;"><b>Kota</b></td>
                                                 <td style="padding-
bottom: 5px; padding-top: 5px; padding-right: 5px;">
                                                           <select 
name="city" id="city" class="required" style="background: #FFF; border: 
1px solid #DDD; border-radius: 5px; box-shadow: 0 0 5px #DDD inset; 
color:#666; outline: none; width: 266px; margin-right: 10px; padding: 
5px;">
                                                                    <?php 
                                                                    if 
(\text{Sdata\_profile}['city_id'] !='')$sql<sub>city</sub> = $db->database prepare("SELECT * FROM as cities
WHERE status = 'Y' AND province id = ? ORDER BY city name ASC")-
>execute($data_profile['province_id']);
         while ($data_city = $db->database_fetch_array($sql_city)){
                   if ($data_city['city_id'] == $data_profile['city_id']){
                             echo "<option value='$data_city[city_id]' 
SELECTED>$data_city[city_name]</option>";
                    }
                   else{
```
echo "<option value='\$data\_city[city\_id]'>\$data\_city[city\_name]</option>";

> } else{

echo "<option value="></option>";

}

}

} ?>

</select>

 $<$ /td $>$ 

 $\langle t$ r $>$ 

<tr valign="top">

<td style="padding-

bottom: 5px; padding-top: 5px; padding-left: 5px;"><b>Deskripsi Iklan</b></td>

<td style="padding-

bottom: 5px; padding-top: 5px; padding-right: 5px;">

<textarea

rows="10" id="description" class="required" placeholder="Description" name="description" style="background: #FFF; border: 1px solid #DDD; border-radius: 5px; box-shadow: 0 0 5px #DDD inset; color:#666; outline: none; width: 750px; margin-right: 10px; padding: 5px;"

OnFocus="Count();" OnClick="Count();" onKeydown="Count();" OnChange="Count();" onKeyup="Count();"></textarea>

 $chr$ 

<input

name="counter" type="text" size="5" value="2000" style="background: #FFF; border: 1px solid #DDD; border-radius: 5px; box-shadow: 0 0 5px #DDD inset; color:#666; outline: none; width: 40px; margin-left: 650px; margin-top: 5px; padding: 5px;" DISABLED> <br/>b>Remain</b>

 $<$ /td $>$ 

 $\langle$ /tr $>$ 

<tr valign="top">

<td style="padding-

bottom: 5px; padding-top: 5px; padding-left: 5px;" width="130"><br/>b>Upload Gambar</b></td>

<td style="padding-

bottom: 5px; padding-top: 5px; padding-right: 5px;">

<table>

 $<$ tr $>$ 

 $<$ td width="280" $>$ 

<table>

 $<$ tr $>$ <td height="90"> <div id="me" style="cursor:pointer; height: 70px; width: 75px;"> <button class="button\_profile"><img src="images/add.png" width="50"></button> <div id="adv"> <li class="nameupload"></li>  $\langle$ div $>$ <div id="files"> <li class="success"></li>  $\langle$ div $>$ </div>

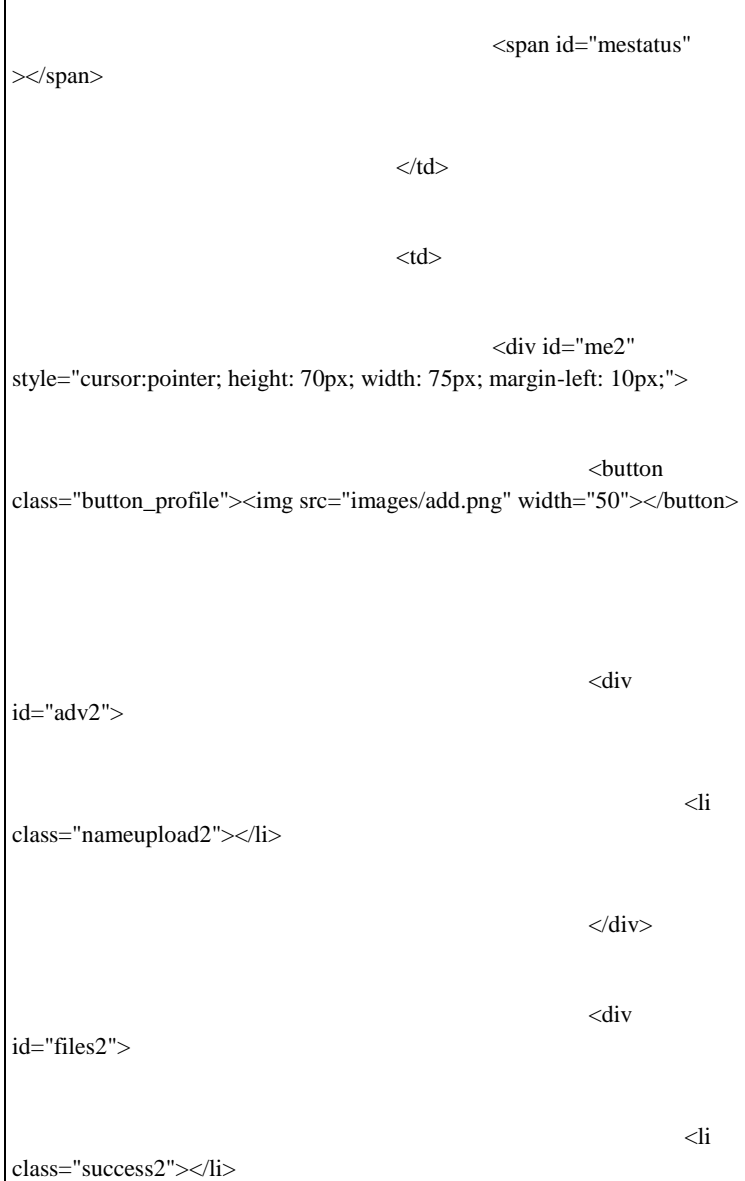

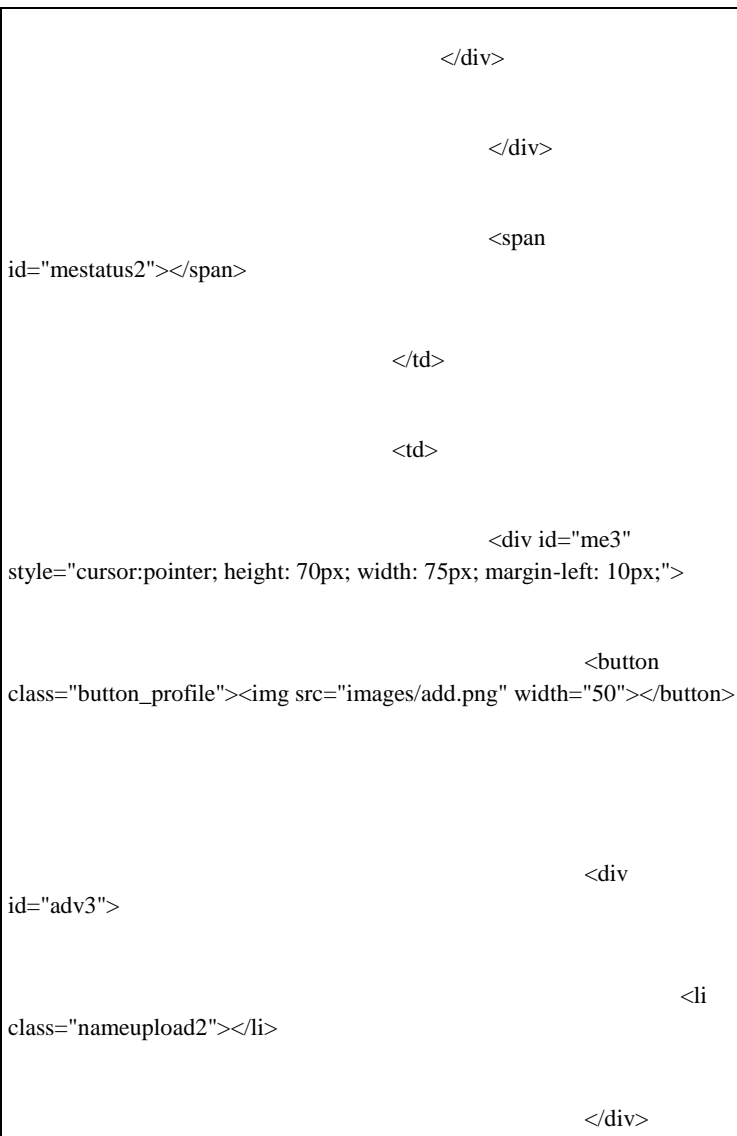

<div id="files3"> <li class="success3"></li>  $\langle$ div $>$  $\langle$ div $>$ <span id="mestatus3"></span>  $\langle t \, \mathrm{d} \rangle$  $\langle t$ r $>$  $<$ tr $>$  $|$ <div id="me4" style="cursor:pointer; height: 70px; width: 75px;"> <button class="button\_profile"><img src="images/add.png" width="50"></button>

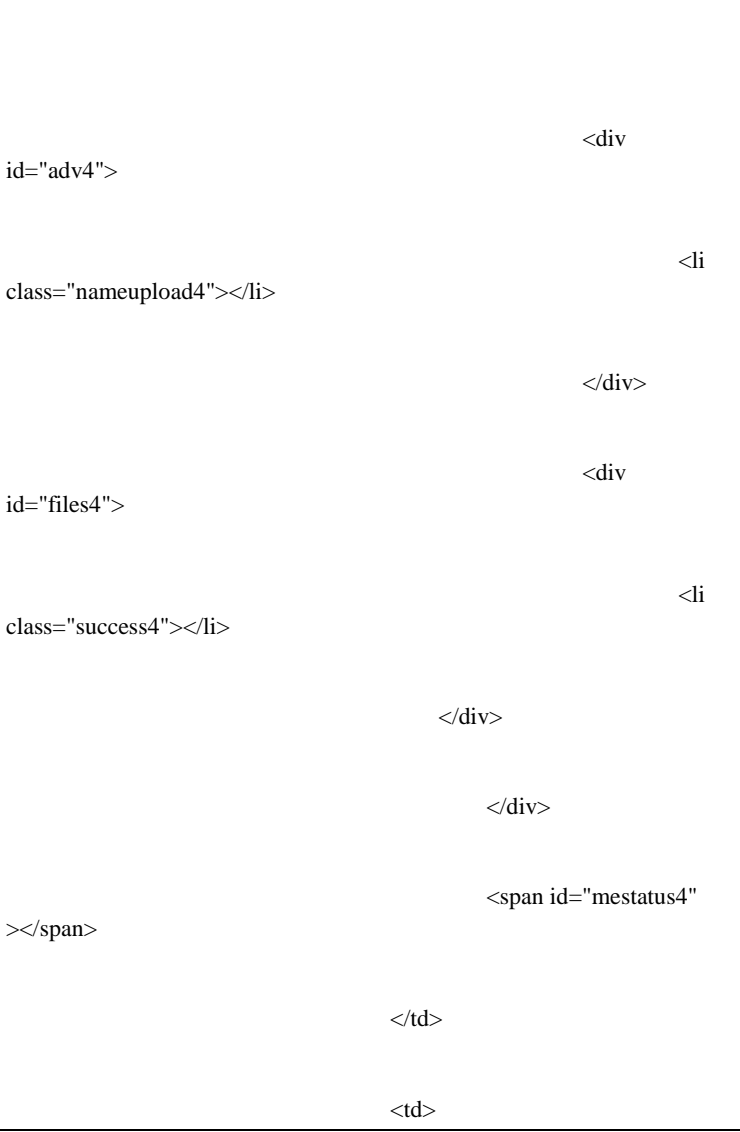

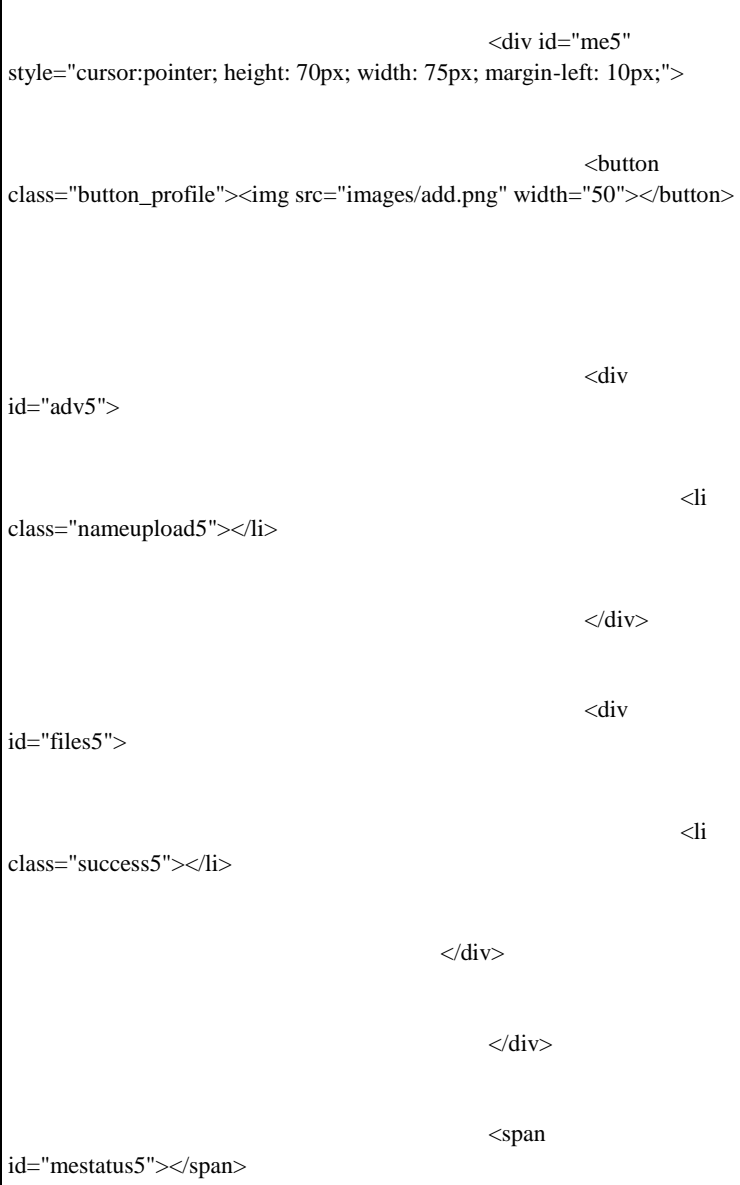

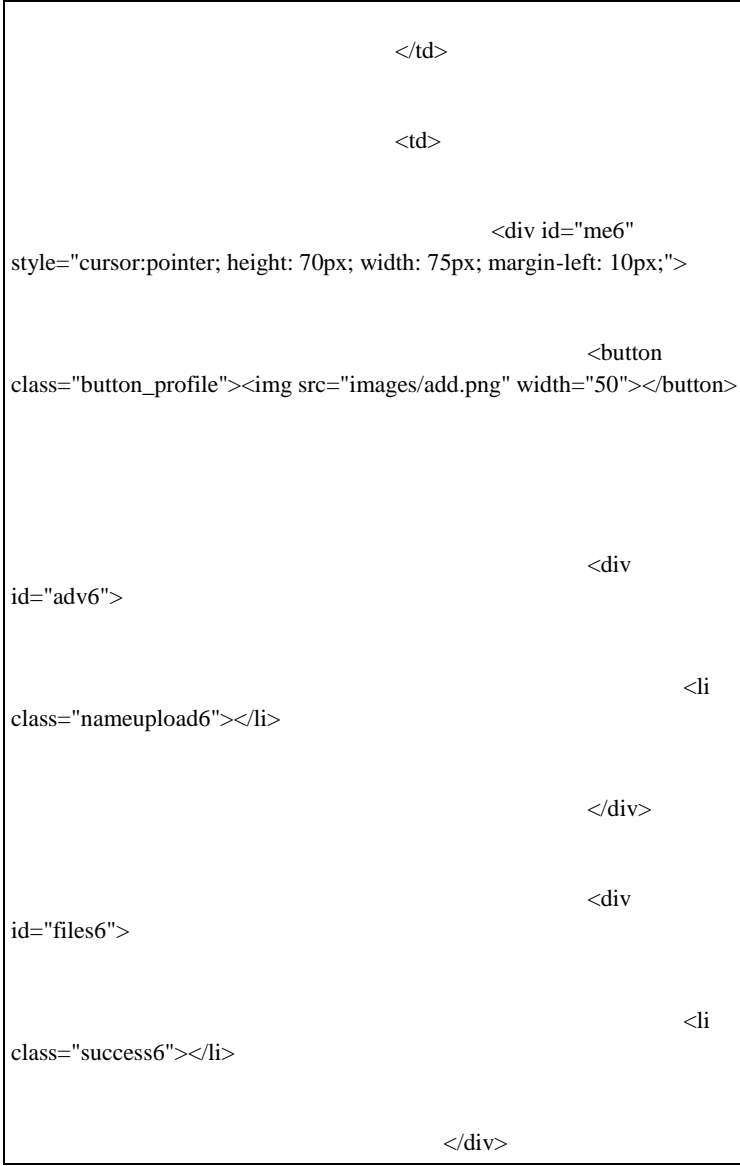

</div> <span id="mestatus6"></span>  $\langle t \, \mathrm{d} t \rangle$  $\langle t$ r $>$ </table>  $\langle t \, \mathrm{d} t \rangle$ <td align="left"> <div class="alert"> • Iklan dengan banyak foto, lebih direspon oleh pembeli.<br> • Iklan dengan foto mampu meningkatkan respon hingga 3x lipat.  $\langle$ div $\rangle$  $\langle t \, ds$ 

 $\langle t$ r $>$ 

</table>

 $<$ /td $>$ 

 $\langle tr \rangle$ 

 $<$ tr $>$ 

 $<$ td $>$  $<$ /td $>$ 

<td><br>

<input type="checkbox" name="syarat" value="1" CHECKED DISABLED> Saya sudah membaca dan menerima semua syarat dan ketentuan tempatkerajinan.com

 $\langle t \, \mathrm{d} \rangle$ 

 $\langle$ /tr $>$ 

<tr valign="top">

<td style="padding-

bottom: 5px; padding-top: 5px; padding-left: 5px;"></td>

<td style="padding-

bottom: 5px; padding-top: 5px; padding-right: 5px;"><br>

<input

type="submit" class="button\_profile" value="SAVE">

 $\langle t \, \mathrm{d} \rangle$ 

 $\epsilon$ /tr $\sim$ 

</table>

```
</form>
                      \langlediv>\langlediv></div>
```
# **Register.php**

```
<script src="js/jquery.validate.js" type="text/javascript" charset="utf-
8"></script>
<script>
           function validateEmail(email) { 
                     var re = \Delta S + \omega \Sigma + \Delta S + \Delta Sreturn re.test(email);
           } 
          jQuery(document).ready(function(){
                     $('#frm_sign_up').validate({
                                 rules:{
                                            username: true,
                                            email: true,
                                            password: true,
```
retype\_password: true }, messages:{ username:{ required: "This is a required field." }, email:{ required: "This is a required field." }, password:{ required: "This is a required field." }, retype\_password:{ required: "This is a required field." } } });

```
$("#username").change(function()
                   { //if theres a change in the username textbox
                             var username = $("#username").val();//Get
the value in the username textbox
                             $("#availability_username").html('<img 
src="images/loader.gif" align="absmiddle"> Checking
availability...');
                             //Add a loading image in the span 
id="availability_status"
                             $.ajax({ //Make the Ajax Request
                                      type: "POST",
                                      url: 
"modul/mod_sign_up/check_username.php", //file name
                                      data: "username="+ username, 
//data
                                      success: function(server_response){
         $("#availability_username").ajaxComplete(function(event, 
request){
```
if(server response  $== '0'/i$  ajax check username.php return value "0"

{

\$("#availability\_username").html('<div class="available"> Username is Available  $\langle \text{div} \rangle$  '):

document.getElementById("buttonSignup").disabled = false; //add this image to the span with id "availability\_status" } else if(server\_response  $=$  '1')//if it returns "1" { \$("#availability\_username").html('<div class="error">Username is already used</div>'); document.getElementById("buttonSignup").disabled = true; } else if(server response  $== '2')$ //if it returns "1" { \$("#availability\_username").html('<div class="error">Username can only contain letters and numbers</div>'); document.getElementById("buttonSignup").disabled = true; }  $\}$ ; }

 $\}$ : }); \$("#email").change(function() { //if theres a change in the username textbox var email  $=$  \$("#email").val();//Get the value in the username textbox \$("#availability\_status").html('<img src="loader.gif" align="absmiddle"> Checking availability...'); //Add a loading image in the span id="availability\_status" \$.ajax({ //Make the Ajax Request type: "POST", url: "modul/mod\_sign\_up/check\_email.php", //file name data: "email="+ email, //data success: function(server\_response){ \$("#availability\_status").ajaxComplete(function(event, request){ if(server\_response  $== 0$ ')//if ajax\_check\_username.php return value "0" {

```
$("#availability_status").html('<div class="available"> Email is 
Available </div> ');
          document.getElementById("buttonSignup").display//add 
this image to the span with id "availability_status"
                                                            }
                                                           else 
if(server_response = '1')//if it returns "1"
                                                            {
          $("#availability_status").html('<div class="error">Email is 
already registered</div>');
          document.getElementById("buttonSignup").disabled = true; 
                                                            }
                                                           else 
if(server response == '2')//if it returns "1"
                                                            {
          $("#availability_status").html('<div class="error">Invalid email 
address.</div>');
          document.getElementById("buttonSignup").disabled = true; 
                                                            }
```
}); } }); });  $\}$ : </script>  $\langle p \text{ style="color: red;">style="font-size: } 18px; \text{ font-weight: } bold; \rangle$ Sign Up $\langle p \rangle$ <table border="0" width="100%" bgcolor="#eae7e7" height="450">  $<$ tr $>$ <td style="padding-left: 20px;" width="45%" align="center"> It's Free, easy, and fast<br><br>  $\langle$ a href="#" onclick="connect\_fb();" $\langle$ img src="images/add.png"></a>  $\langle t \, \mathrm{d} t \rangle$ <td align="center"><font color="#666">or</font> <br><div style="border-left: 1px solid rgba(0, 0, 0, 0.1); border-right: 1px solid rgba(255, 255, 255, 0.8); display: inline;" $>\frac{d}{dx}$  /div $>\frac{d}{dx}$ <td valign="middle" style="padding-left: 40px; padding-top: 50px;">  $\langle$ ?php

 $$full$  url = full url(); if (strpos(\$full\_url, "error=Error") == TRUE){ echo "<div class='messageerror'><p>Your sign up is failed, maybe your password did not match with your retype password. please try agian $\langle p \rangle \langle \langle \text{div} \rangle$ "; } ?>  $\leq$  form method="POST" id="frm\_sign\_up" action="action\_sign\_up.php"> <table>  $<$ tr $>$  $<$ td $>$ <input type="text" id="username" class="required" placeholder="Username, Only Contain Letters and Numbers" name="username" style="background: #FFF; border: 1px solid #DDD; border-radius: 5px; box-shadow: 0 0 5px #DDD inset; color:#666; outline: none; height: 25px; width: 300px; marginright: 10px; padding: 5px; margin-bottom: 10px;"> <span id="availability\_username"></span>  $<$ /td $>$  $\langle$ /tr $>$  $\langle$ tr $\rangle$  $<$ td $>$ 

<input type="text" id="email" class="required" placeholder="Your Email" name="email" style="background: #FFF; border: 1px solid #DDD; borderradius: 5px; box-shadow: 0 0 5px #DDD inset; color:#666; outline: none; height: 25px; width: 300px; margin-right: 10px; padding: 5px; marginbottom:  $10px$ ;">  $\leq$ span

id="availability\_status"></span>

 $\langle t \, \mathrm{d} \rangle$ 

 $\langle t$ r $>$ 

 $<$ tr $>$ 

 $<$ td $>$ 

<input

type="password" id="password" class="required" placeholder="Your Password" name="password" style="background: #FFF; border: 1px solid #DDD; border-radius: 5px; box-shadow: 0 0 5px #DDD inset; color:#666; outline: none; height: 25px; width: 300px; margin-right: 10px; padding: 5px; margin-bottom: 10px;">

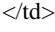

 $\langle tr \rangle$ 

 $<$ tr $>$ 

 $<$ td $>$ 

<input

type="password" id="retype\_password" class="required" placeholder="Retype Your Password" name="retype\_password" style="background: #FFF; border: 1px solid #DDD; border-radius: 5px; box-shadow: 0 0 5px #DDD inset; color:#666; outline: none; height: 25px; width: 300px; margin-right: 10px; padding: 5px; margin-bottom: 10px;">

 $<$ /td $>$ 

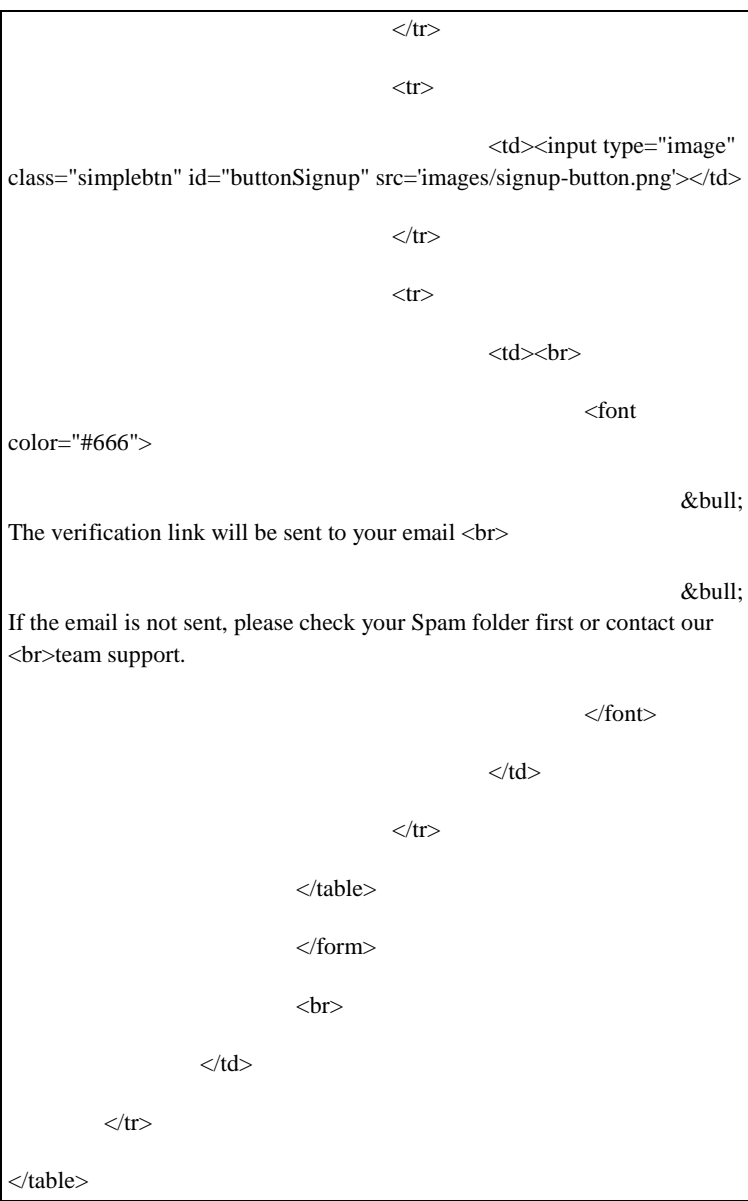